```
In[1]:= (* - Lists*
     1. How to generate: Table command; nested lists
     2. Length and Dimensions
     3. REARRANGING LISTS: Sort, Rotate, etc.
      4. Restructuring Lists: Flatten, Drop, etc.
      5. Combining Lists: Join, Union, Intersection
     6. Operating on lists: the Map command
     7. Lists as vectors and matrices
   *)
    (* 1. How to generate:
       Table[expr, {imax}] generates a list of imax copies of
        expr. Table[expr, {i, imax}] generates a list of the values of expr when
        i runs from 1 to imax. Table[expr, {i, imin, imax}] starts with i =
     imin. Table[expr, {i, imin, imax, di}] uses steps
      di. Table[expr, {i, imin, imax}, {j, jmin, jmax}, ... ] gives a nested list.
        *)
```
### **Table[RandomInteger[], {10}]**

```
Out[1]= {0, 0, 1, 1, 1, 1, 0, 1, 1, 1}
In[2]:= Tablei, {i, 10}
Out[2]= {1, 2, 3, 4, 5, 6, 7, 8, 9, 10}
In[3]:= Tablei, {i, 10, 21, 3}
Out[3]= {10, 13, 16, 19}
In[4]:= Length[%]
Out[4]= 4
In[5]:= ColumnForm[%%]
Out[5]= 10
    13
    16
    19
```
In[6]:= **TableSin[n x], {n, 1, 7, 2}** Out[6]= {Sin[x], Sin[3 x], Sin[5 x], Sin[7 x]}  $In[7]:=$  $In[8]$ :=  $In[9]$ := In[10]:= In[11]:= In[12]:=  $In [13]$ :=  $ln[14]$ :=  $In[15]$ := In[16]:= In[17]:= **Tablex^i <sup>+</sup> y^j, {i, 3}, {j, 4}** Out[17]=  $\left\{ \{x + y, x + y^2, x + y^3, x + y^4\} \right\}$  $\{x^2 + y$ ,  $x^2 + y^2$ ,  $x^2 + y^3$ ,  $x^2 + y^4$ ,  $\{x^3 + y$ ,  $x^3 + y^2$ ,  $x^3 + y^3$ ,  $x^3 + y^4\}$ In[18]:= **Dimensions[%]** Out[18]= {3, 4} In[19]:= **TableForm[%%](\*for a human\*)** Out[19]//TableForm=  $x + y$   $x + y^2$   $x + y^3$   $x + y^4$  $x^2 + y$   $x^2 + y^2$   $x^2 + y^3$   $x^2 + y^4$  $x^3 + y$   $x^3 + y^2$   $x^3 + y^3$   $x^3 + y^4$ In[20]:= **MatrixForm[%%%]** Out[20]//MatrixForm=  $\mathbf{x}+\mathbf{y} \quad \mathbf{x}+\mathbf{y}^2 \quad \mathbf{x}+\mathbf{y}^3 \quad \mathbf{x}+\mathbf{y}^4$  $x^2 + y x^2 + y^2 x^2 + y^3 x^2 + y^4$  $\begin{array}{ccc} \n\begin{array}{ccc} 2 & 1 & 1 \\ \n\mathbf{X}^3 + \mathbf{V} & \mathbf{X}^3 + \mathbf{V}^2 & \mathbf{X}^3 + \mathbf{V}^3 & \mathbf{X}^3 + \mathbf{V}^4 \n\end{array} \n\end{array}$ In[21]:= **mf := MatrixForm** In[22]:= **vv = {1, -1}; mm = {{a, b}, {c, d}}; mm // mf** Out[22]//MatrixForm= a b c d In[23]:= **mm.vv** Out[23]=  $\{a - b, c - d\}$ 

```
In[24]:= vv.mm
 Out[24] = \{a - c, b - d\}In[25]:= (*both above are vectors*)
 In[26]:= vv.mm.vv (*scalar*)
 Out[26] = a - b - c + dIn[27]:= vv.vv (*scalar*)
 Out[27]= 2
 In[28]:= Transpose[mm] // mf
Out[28]//MatrixForm=
         \begin{pmatrix} a & c \\ b & d \end{pmatrix}In[29]:= Inverse[mm] // mf
Out[29]//MatrixForm=
              d
           -b c+a d
                        -\frac{b}{-b \ c+a \ d}-\frac{c}{-b\ c+a\ d}\frac{a}{-b \ c+a}In[30]:= Det[mm]
 Out[30]= -b c + a d
  In[31]:= Clear[vv, mm];
  In[32]:=
         (* REARRANGING LISTS *)
        Sort<sub>[{abd, abc, ab, a, d, 10, a, 10, 5.5,</sub>
                      1/4, 23/2, ada<sup>}</sup>]
  Out[32]= \begin{cases} \frac{1}{1} \end{cases}4
             , 5.5, 10, 10, \frac{23}{1}2
                                    , a, a, ab, abc, abd, ada, d\{In[33]:= mylist = Table[i, {i, 10}]
 Out[33]= {1, 2, 3, 4, 5, 6, 7, 8, 9, 10}
  In[34]:=
  In[35]:=
  In[36]:= Permutations[{a, b, c}]
 Out[36]= {{a, b, c}, {a, c, b}, {b, a, c}, {b, c, a}, {c, a, b}, {c, b, a}}
 In[37]:= Length[%] ⩵ 3! // Simplify
 Out[37]= True
```
In[38]:=

# **(\* Restructuring Lists \*)**

#### **Clear[mylist, c]**

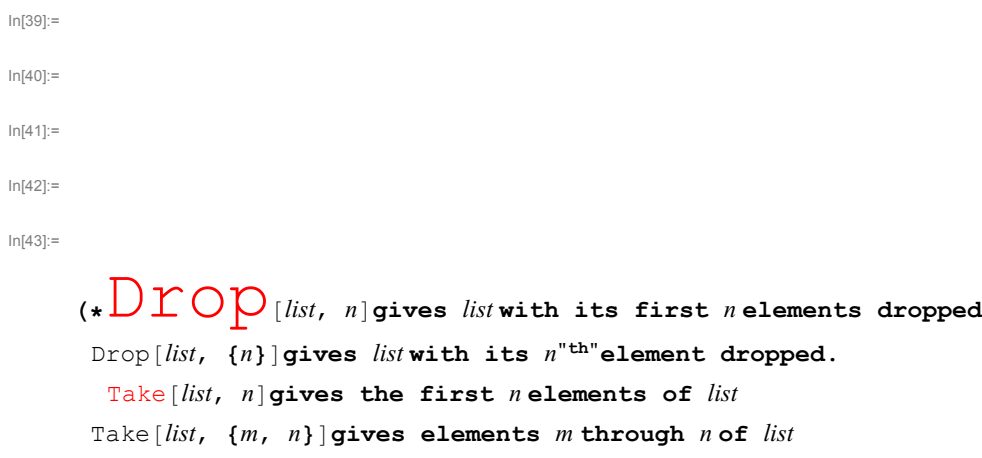

**HW: create a simple list; try all this\*)**

# **\*Element extraction\*)**

**list = {a, b, c, d}; list[[2]]**

Out $[45]=$   $\bar{b}$ 

**Clear[list]; list = {{a, b}, {c, d}}**

Out[46]=  $\{\{a, b\}, \{c, d\}\}$ 

 $ln[47]$ :=

**list[[2]]**

Out[47]=  $\{c, d\}$ 

```
In[48]:= list[[1, 2]]
 Out[48]= b
  In[49]:= MatrixForm[list]
Out[49]//MatrixForm=
           a b
          c d
```

```
? Select
```
Select[list, crit] picks out all elements  $e_i$  of list for which crit[ $e_i$ ] is True. Select[list, crit, n] picks out the first n elements for which crit[e<sub>i</sub>] is True. Select[crit] represents an operator form of Select that can be applied to an expression.  $\gg$ 

In[51]:= **list2 = Table[i, {i, 7}]**

```
Out[51]= {1, 2, 3, 4, 5, 6, 7}
```

```
In[52]:= Select[list2, EvenQ]
```

```
Out[52]= \{2, 4, 6\}
```
 $In [53] :=$ 

# **(\* Combining Lists \*)**

```
list1 = Table[i, {i, 3}]
```

```
Out[53]= {1, 2, 3}
```

```
In[54]:= list2 = Table[i, {i, 7}]
```

```
Out[54]= {1, 2, 3, 4, 5, 6, 7}
```

```
In[55]:= Join[list1, list2]
```

```
Out[55]= {1, 2, 3, 1, 2, 3, 4, 5, 6, 7}
```

```
In[56]:= Union[list1, list2]
```

```
Out[56]= {1, 2, 3, 4, 5, 6, 7}
```

```
In[57]:= Intersection[list1, list2]
```

```
Out[57]= {1, 2, 3}
```

```
In[58]:=
```
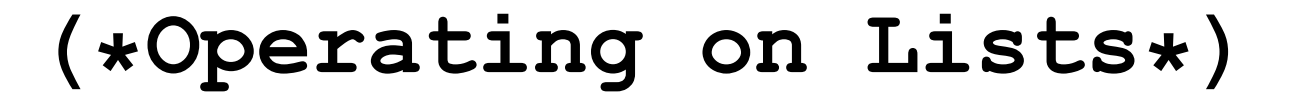

```
In[59]:= Clear[list]
 In[60]:= list = Table[x^n, {n, 4}]
Out[60]= \{x, x^2, x^3, x^4\}In[61]:= D[list, x]
Out[61]= \{1, 2 x, 3 x^2, 4 x^3\}In[62]:= Sin[list]
Out[62]= \{ \sin[x], \sin[x^2], \sin[x^3], \sin[x^4] \}In[63]:= Sqrt[list]
Out[63]= \left\{\sqrt{\mathbf{x}}, \sqrt{\mathbf{x}^2}, \sqrt{\mathbf{x}^3}, \sqrt{\mathbf{x}^4}\right\}In[64]:= % // PowerExpand (*x>0*)
Out[64]= \left\{\sqrt{\mathbf{x}}, \mathbf{x}, \mathbf{x}^{3/2}, \mathbf{x}^2\right\}In[65]:=
In[66]:= (* Not all fuctions are listable! - Check *)
 In[67]:=
 In[68]:=
 In[69]:= Clear[f];
In[70]:= Map[f, list]
\text{Out}[\text{70}] = \ \left\{\, \text{f}\, \left[\, \text{x}\, \right]\, ,\ \ \text{f}\, \left[\, \text{x}^2\, \right]\, ,\ \ \text{f}\, \left[\, \text{x}^3\, \right]\, ,\ \ \text{f}\, \left[\, \text{x}^4\, \right]\, \right\}In[71]:= f /@list (*same thing*)
Out[71]= \{f[x], f[x^2], f[x^3], f[x^4]\}In[72]:= Clear[list]; list = {{1, 1}, {2, 2}, {3, 3}};
```
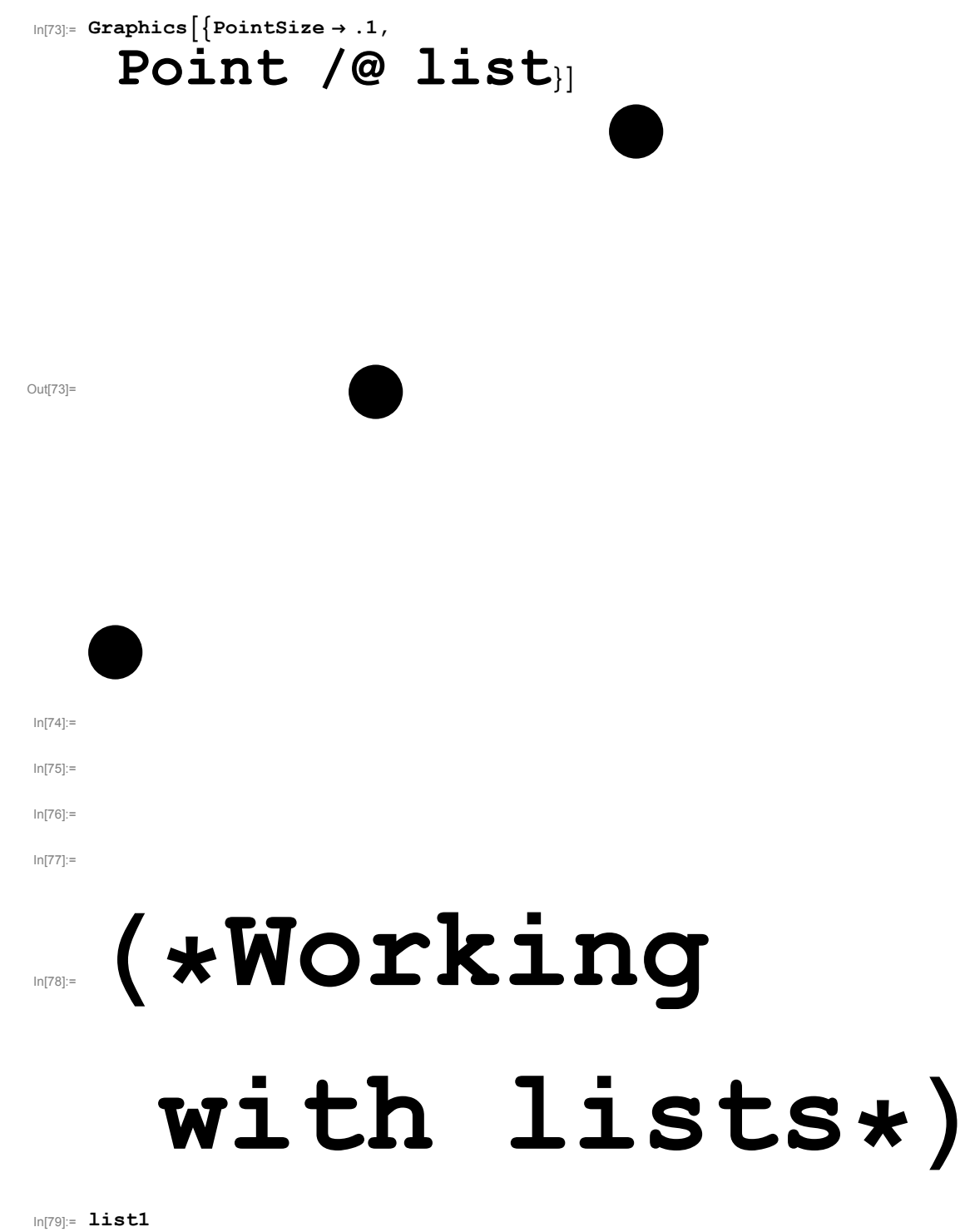

Out[79]= {1, 2, 3}

In[80]:= **Plus @@ list1**

Out[80]= 6

```
In[81]:= (* HW: write a function av[y_] which
        would find an average of a list y of arbitrary length*)
In[82]:=
In[83]:= Mean[list1]
Out[83]= 2
In[84]:= % * Length[list1]
Out[84]= 6
In[85]:= (*Pure function -reminder*)
      (*Note: in f[x_]:=
       Sin[x] the variable x does not matter and can be replaced by anything. In fact,
     x_ indicates a slot in which the variable will be place when
        evaluating Sin. The idea is then to skip x alltogether -
       this leads to a "Pure function", analog of an operator*)
In[86]:=
In[87]:=
In[88]:=
In[89]:=
In[90]:= (* more useful for differential operators*)
In[91]:= der2 := D[#, x, x] &
In[92]:= der2[x^2]
Out[92]= 2
In[93]:= Clear[a]; der2[E^(a x)]
Out[93]= a^2 e^{a x}In[94]:= (*other examples: anything can go into the slot,
     not only numbers. Below are Lists and Graphics*)
In[95]:= myav := (Plus @@ #) / Length[#] & (*average of a list*)
In[96]:= list = {1, 2, 3, 4};
In[97]:= myav[list]
\frac{5}{\text{Out[97]}=}2
```
### In[98]:= **Mean[list]**  $\frac{5}{\text{Out[98]}=}$ 2

In[99]:= **disp :=**

## **Export["t.ps", #, "EPS"] &**

In[100]:= **(\*this creates a nice postscript outside Mathematica. E.g.,**

**if you like graphics in fig,**

**you write disp[fig] and will get a postscript file t.ps with the picture\*)**

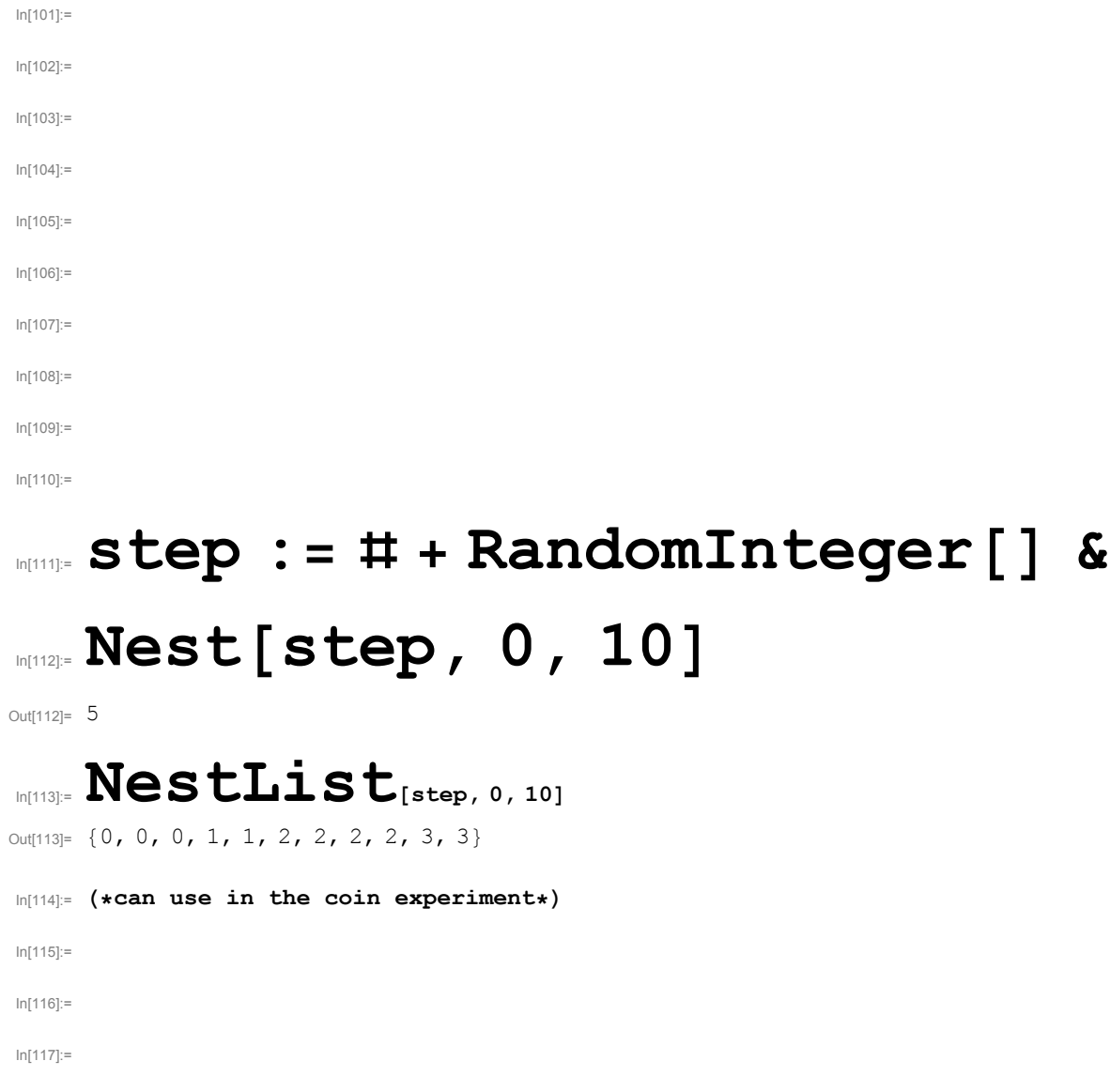

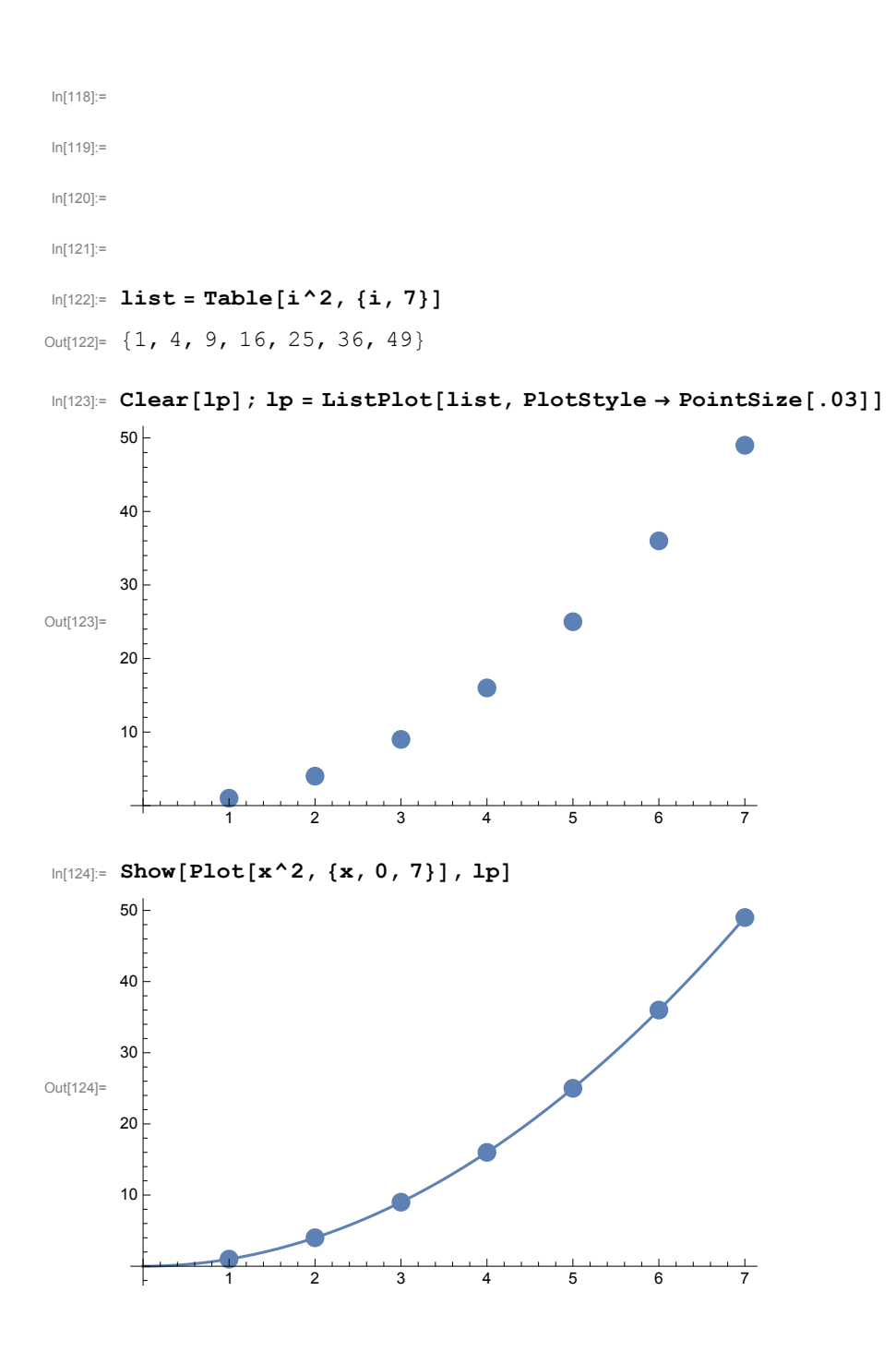

 $\vert + \vert$ 

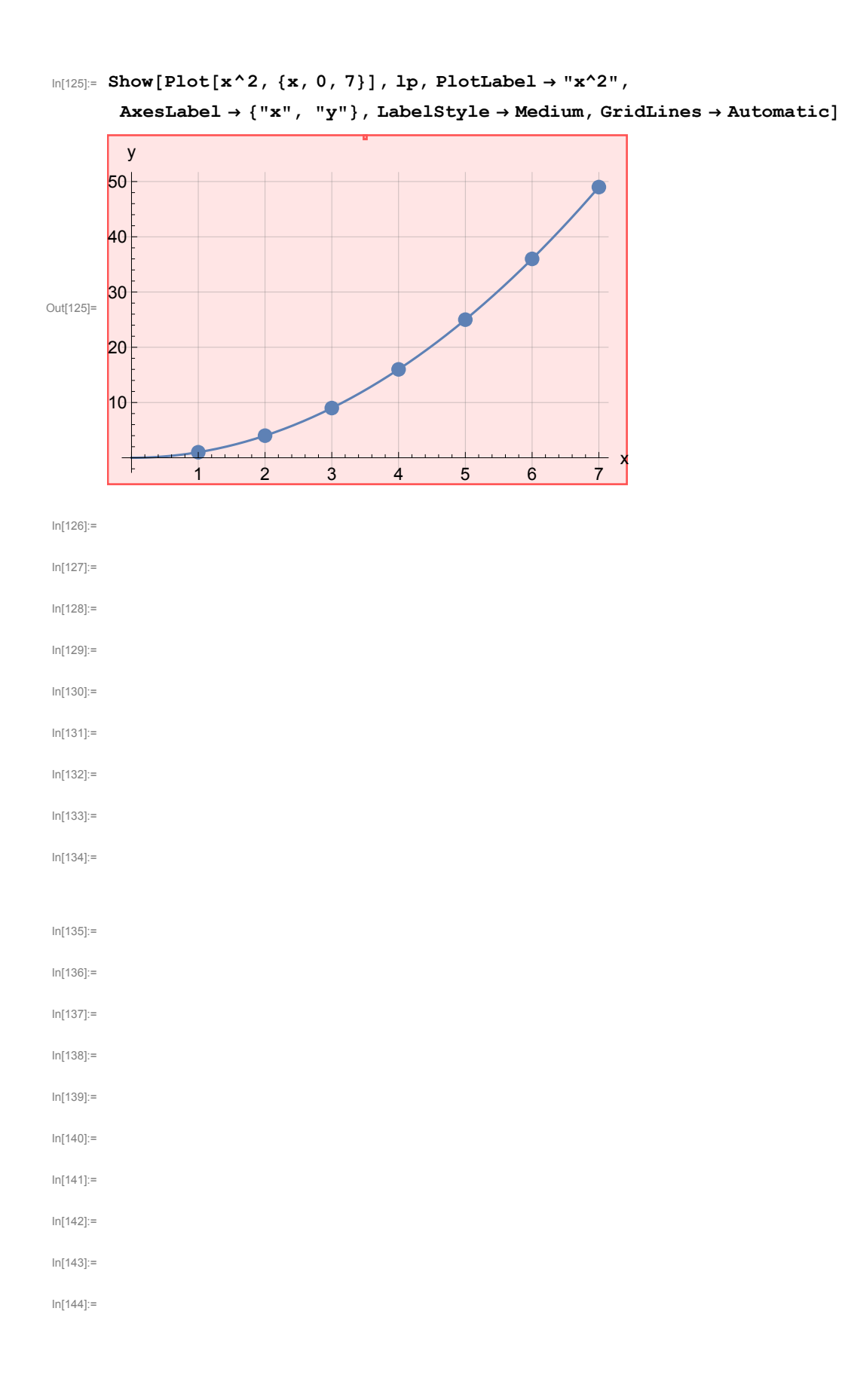

#### **12** Intro2math.nb

In[145]:=

In[146]:=

In[147]:=

In[148]:=

In[149]:=

In[150]:=

In[151]:=

In[152]:=

In[153]:=

In[154]:=

In[155]:=